## **Raspberry Pi im FeM-Net**

Anleitung zum einrichten eines Raspberry Pi im FeM-Net mit IPv6 only.

## [/etc/resolv.conf](https://wiki.clerie.de/_export/code/notiz/raspberrypi-femnet?codeblock=0)

nameserver 2001:638:904:ffcc::3 nameserver 2001:638:904:ffcc::4

From: <https://wiki.clerie.de/> - **clerie's Wiki**

Permanent link: **<https://wiki.clerie.de/notiz/raspberrypi-femnet?rev=1576348422>**

Last update: **2019/12/14 19:33**

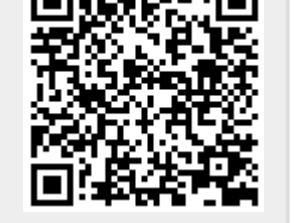